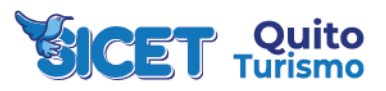

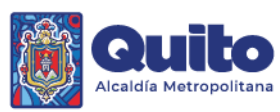

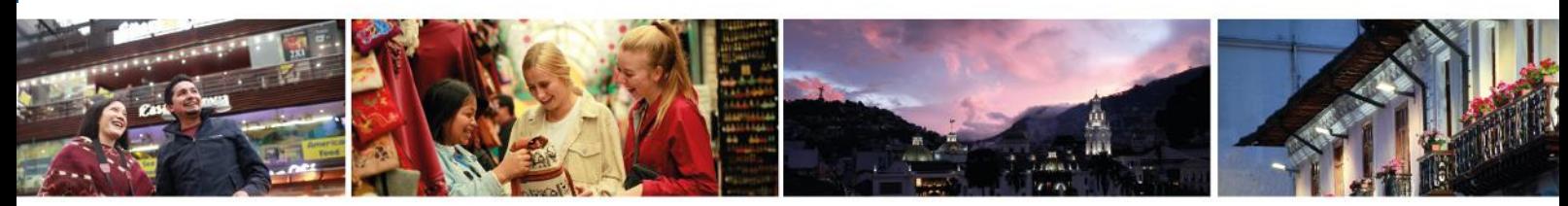

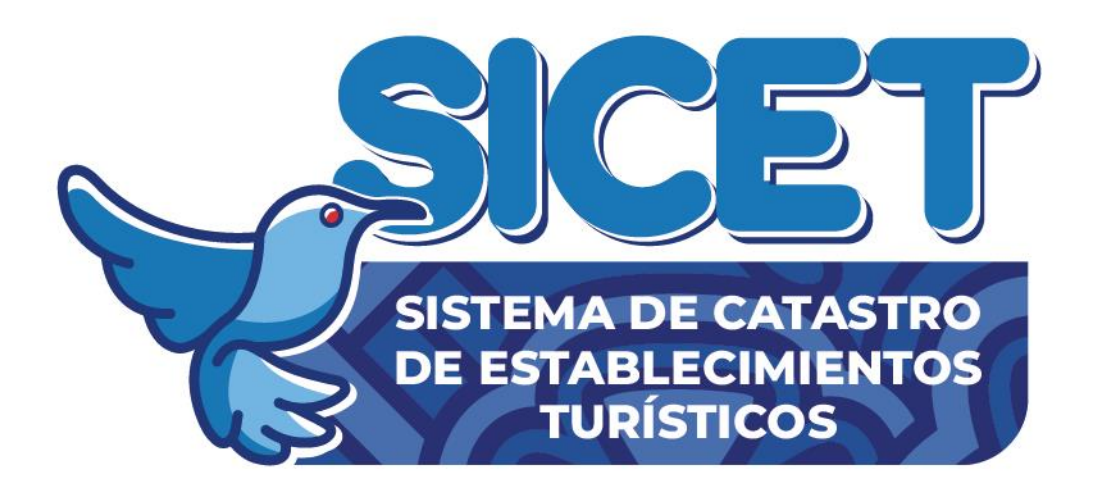

# **MANUAL DE USUARIO DEL SISTEMA DE CATASTRO DE ESTABLECIMIENTOS TURÍSTICOS "SICET" DIRIGIDO A ESTABLECIMIENTOS TURÍSTICOS DEL DISTRITO METROPOLITANO DE QUITO**

Quito renace

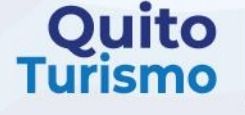

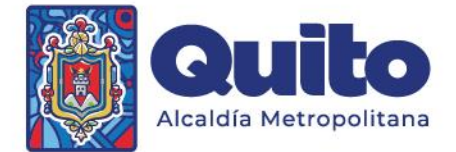

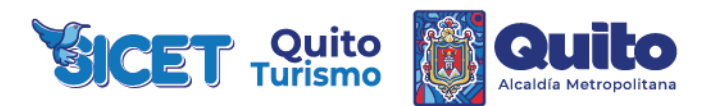

#### **BIENVENIDOS AL SISTEMA DE CATASTROS DE ESTABLECIMIENTOS TURÍSTICOS DEL DISTRITO METROPOLITANO DE QUITO "SICET"**

Manual para la correcta aplicación del Sistema de Catastros de Establecimientos Turísticos "SICET"

Los establecimientos turísticos deberán realizar la declaración responsable de cumplimiento de las normas administrativas y/o reglas técnicas vigentes aplicables de manera digital en el Sistema de Catastro de Establecimientos Turísticos "SICET" en el máximo de 10 días término contados a partir del ingreso de su trámite de licenciamiento.

Posterior a la obtención del Registro Turístico, Quito Turismo a través de su equipo técnico visitará el establecimiento con la finalidad de verificar los requisitos técnicos y administrativos señalados en la declaración responsable de cumplimiento realizada por el propietario.

#### **¿Qué es el SICET?**

Es el Sistema de Catastros de Establecimientos Turísticos "SICET" para el Distrito Metropolitano de Quito, en el que se encuentran registrados los negocios que realizan una de las actividades turística contemplada en la Ley de Turismo vigente.

#### **¿Qué es el Registro de Turismo?**

El Registro Turístico es la herramienta de gestión administrativa en la que se encuentran inscritas todas las personas naturales, jurídicas o comunidades que realicen cualquiera de las actividades turísticas; y, consiste en la inscripción del prestador de servicios turísticos, sea persona natural o jurídica, previo al inicio de actividades en el cual se establecerá la clasificación y categoría que le corresponda.

En el Distrito Metropolitano de Quito, este documento lo emite la EPMGDT – Quito Turismo.

#### **Ordenanza Metropolitana 054 – 2023.**

Reformatoria al Capítulo IV del Título V del Libro III.6 Del Código Municipal para el Distrito Metropolitano de Quito, "De los procedimientos administrativos para el otorgamiento de la LUAE"

#### **¿A quién está dirigida la declaración responsable de cumplimiento?**

La Declaración responsable de cumplimiento para la obtención del Registro Turístico aplica para los siguientes establecimientos turísticos:

- 
- 
- 
- 
- 
- 
- 
- 
- 
- 
- Plazas de Comida Casa de Huésped Bolera
- Servicio de Catering Agencia de viajes Mayorista
- Hotel Agencia de viajes
- Restaurante Resort Teleféricos
- Cafetería Refugio Organizadores de eventos, congresos y convenciones
- Establecimiento Móvil Campamento Turístico Centros de convenciones
	-
	- Parques de atracciones estables
	- Pista de Patinaie

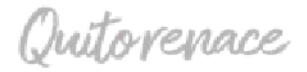

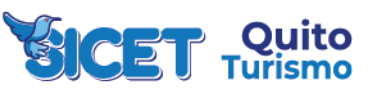

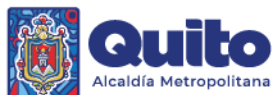

- - Hostal Operador turístico Termas
		-
	- Hostería Agencia de Viajes Dual Balnearios
	- Hacienda Turística Transporte Turístico Aéreo Centros de Recreación Turística
		- Centro de Turístico Comunitario
- 
- Lodge Transporte Turístico Terrestre
- Las tipologías CZ1A y CZ1B (bares, discotecas y salas de recepciones y banquetes) continuarán con el procedimiento especial (categoría 3); es decir, con la inspección previa del componente turístico para la obtención de su LUAE.

#### **1. Pasos previos para obtener el Registro de Turismo.**

- Contar con RUC/RIMPE (los datos registrados en el RUC/RIMPE deben estar actualizados);
- Obtener un trámite LUAE en el siguiente enlace: [https://pam.quito.gob.ec/MDMQ\\_PORTAL\\_LUAE\\_WEB/Autenticacion/AutenticacionPatentes.asp](https://pam.quito.gob.ec/MDMQ_PORTAL_LUAE_WEB/Autenticacion/AutenticacionPatentes.aspx) [x](https://pam.quito.gob.ec/MDMQ_PORTAL_LUAE_WEB/Autenticacion/AutenticacionPatentes.aspx);

#### **2. Pasos para obtener el Registro de Turismo.**

- Ingresar al SICET;
- Crear un usuario;
- Realizar la declaración responsable de cumplimiento de la actividad turística que solicita;
- ¡Y listo ya tienes tu Registro Turístico!

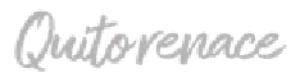

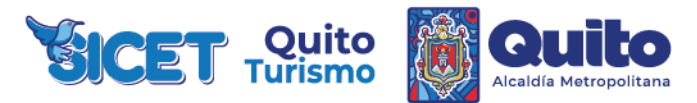

#### **3. Procesos en SICET.**

## **PROCESO PARA CREAR CUENTA EN EL SICET.**

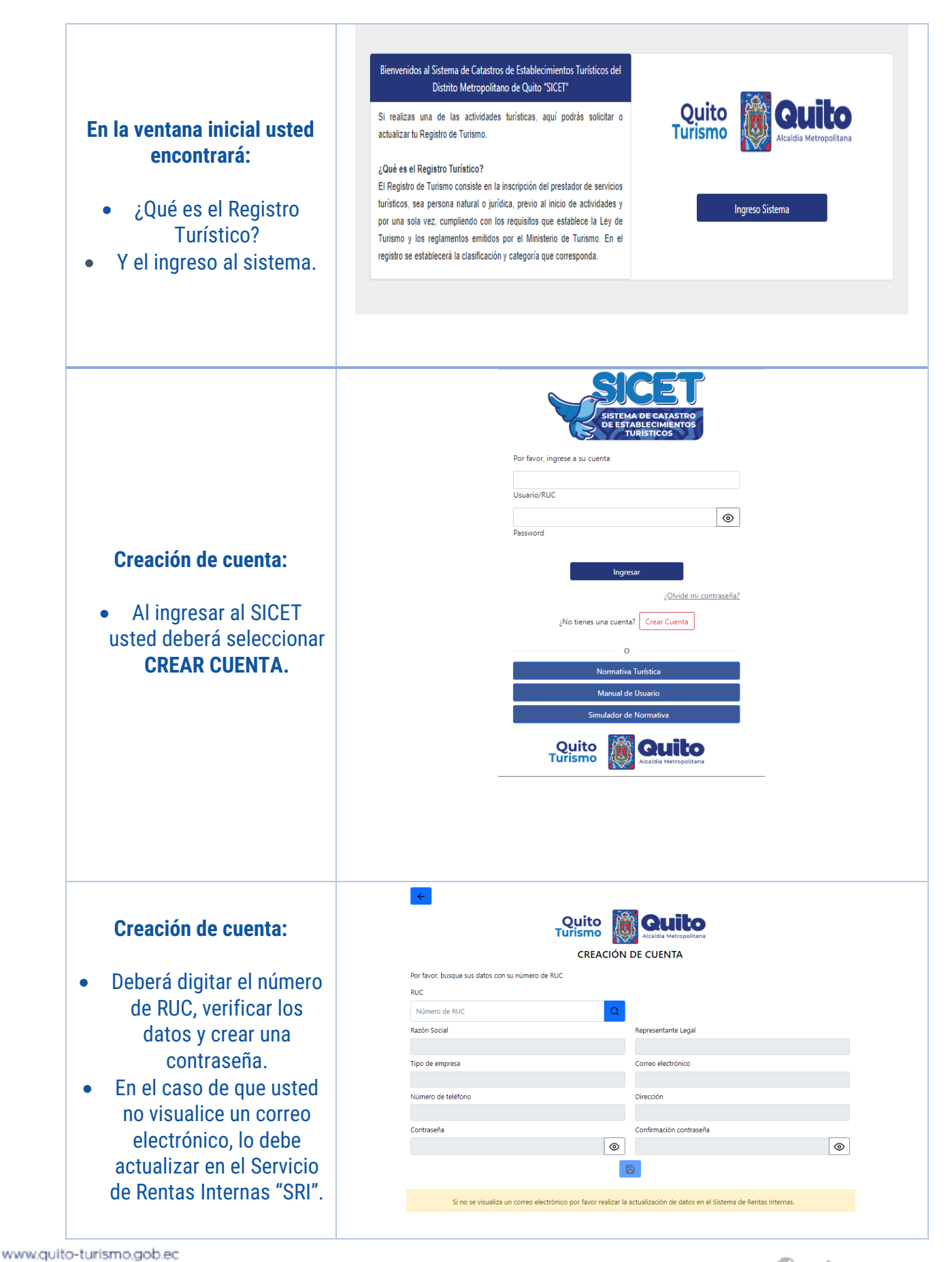

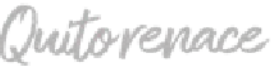

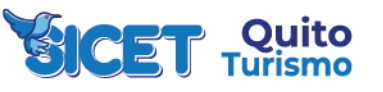

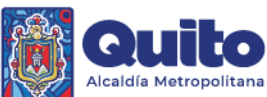

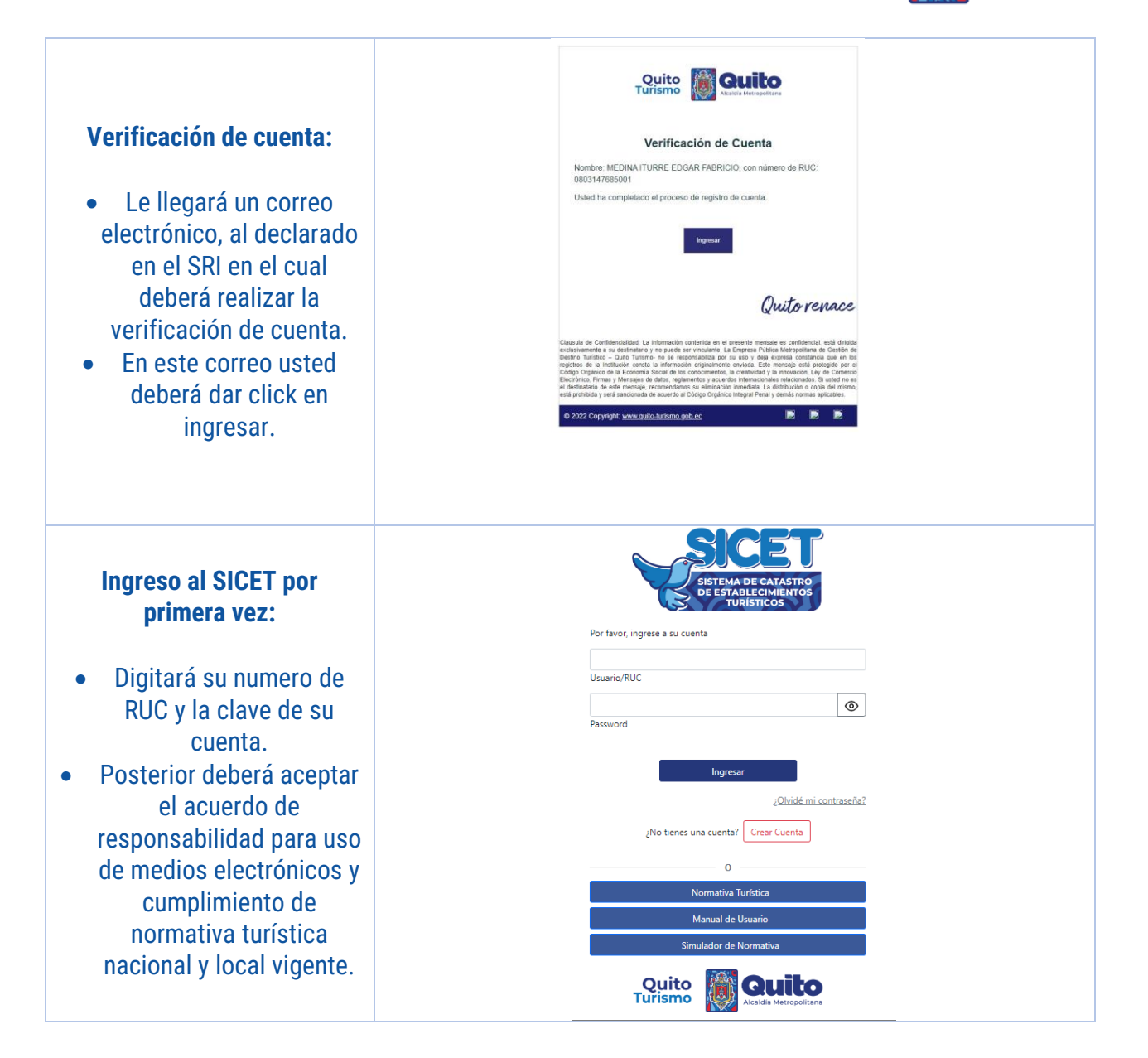

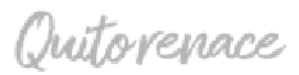

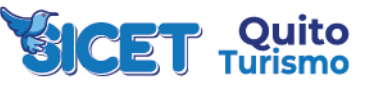

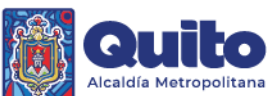

# **PROCESO PÉRDIDA DE CONTRASEÑA.**

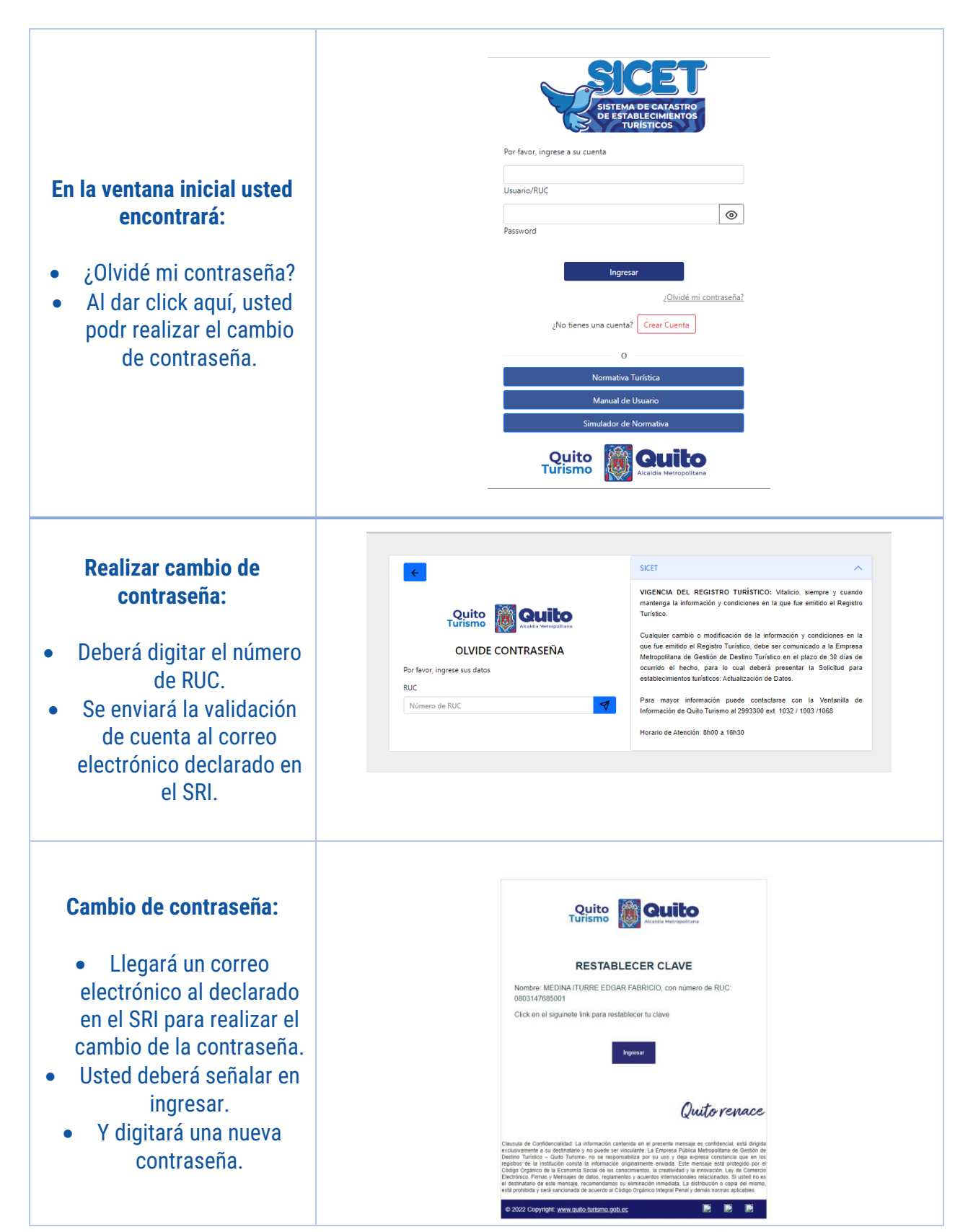

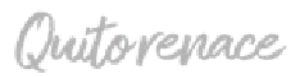

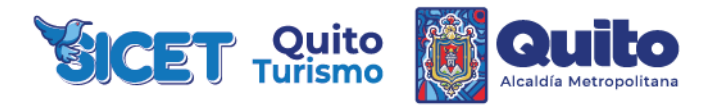

## **PROCESO DECLARACIÓN RESPONSABLE DE CUMPLIMIENTO.**

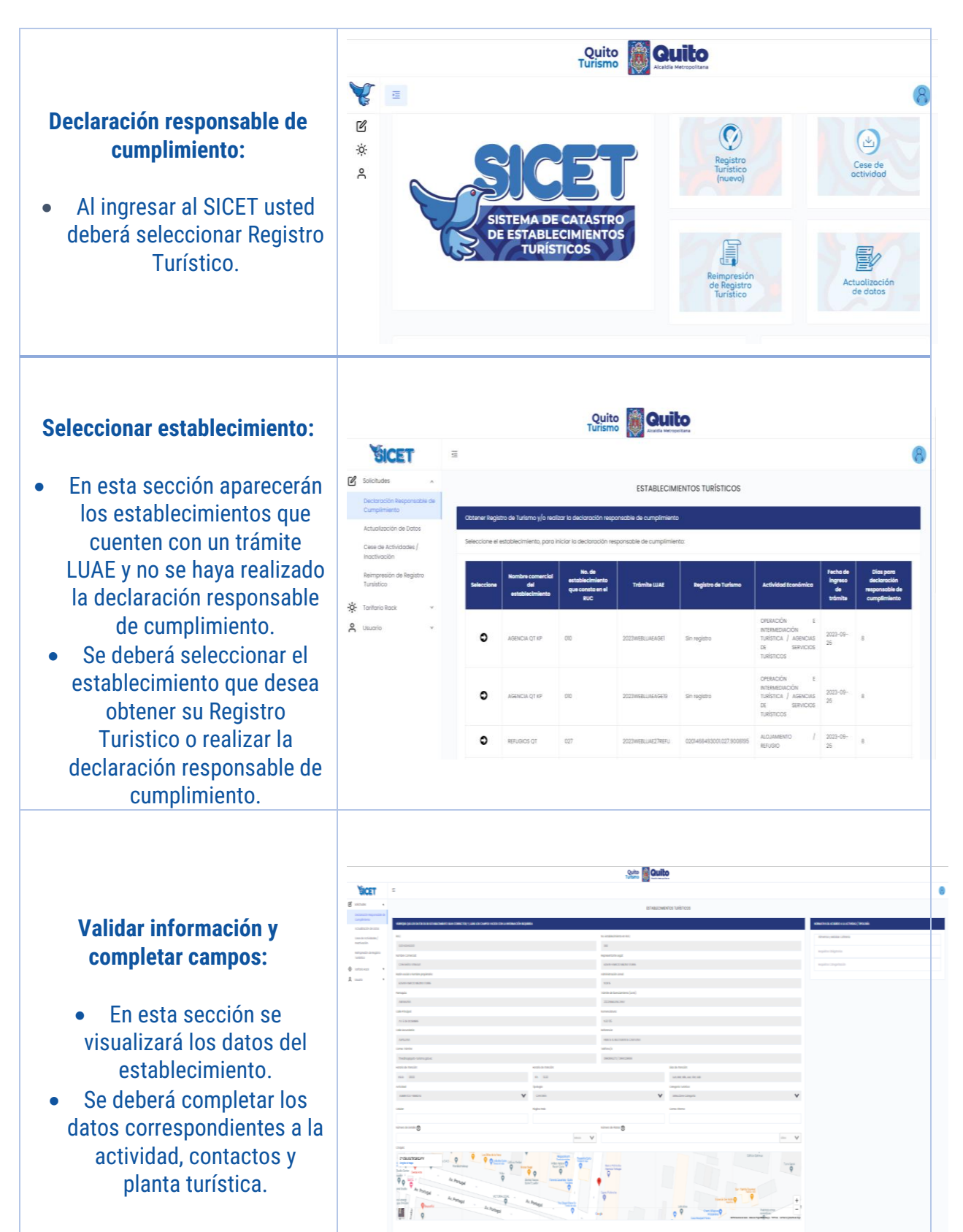

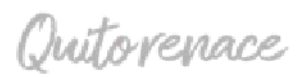

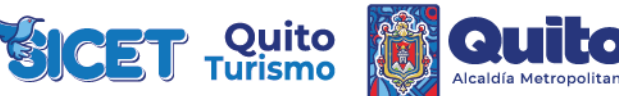

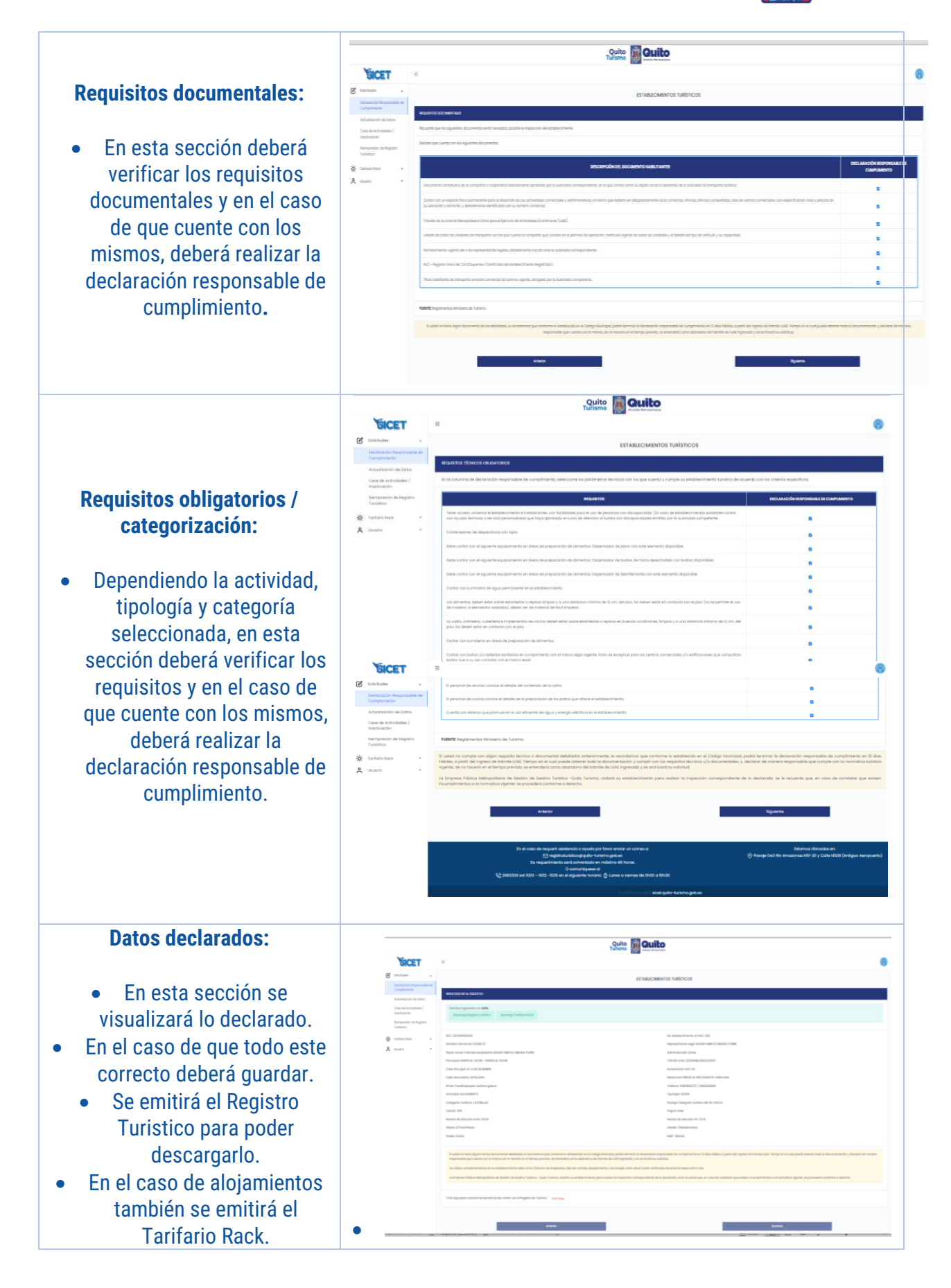

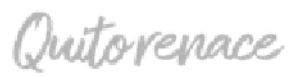

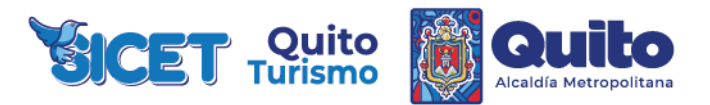

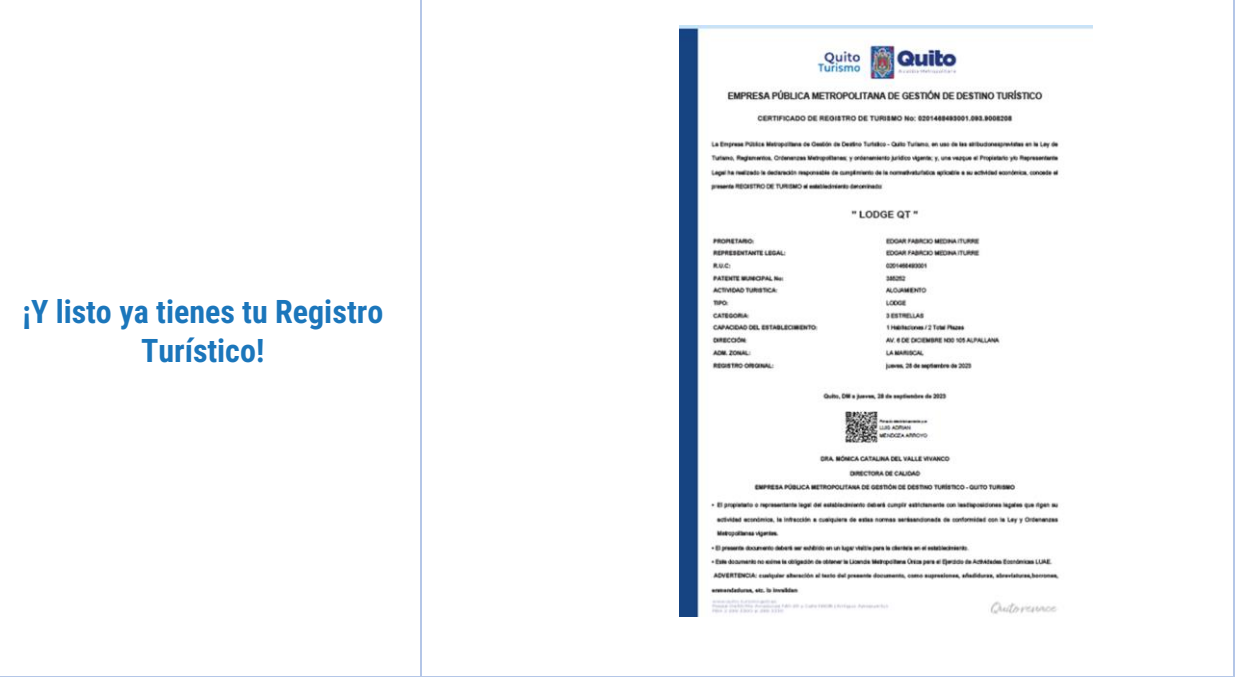

**Nota:** Los Requisitos documentales, obligatorios y de categoría variarán dependiendo la actividad turística.

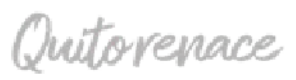

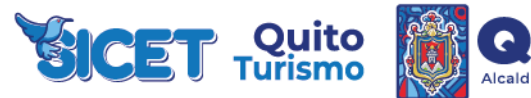

Ю

### **PROCESO CESE DE ACTIVIDADES.**

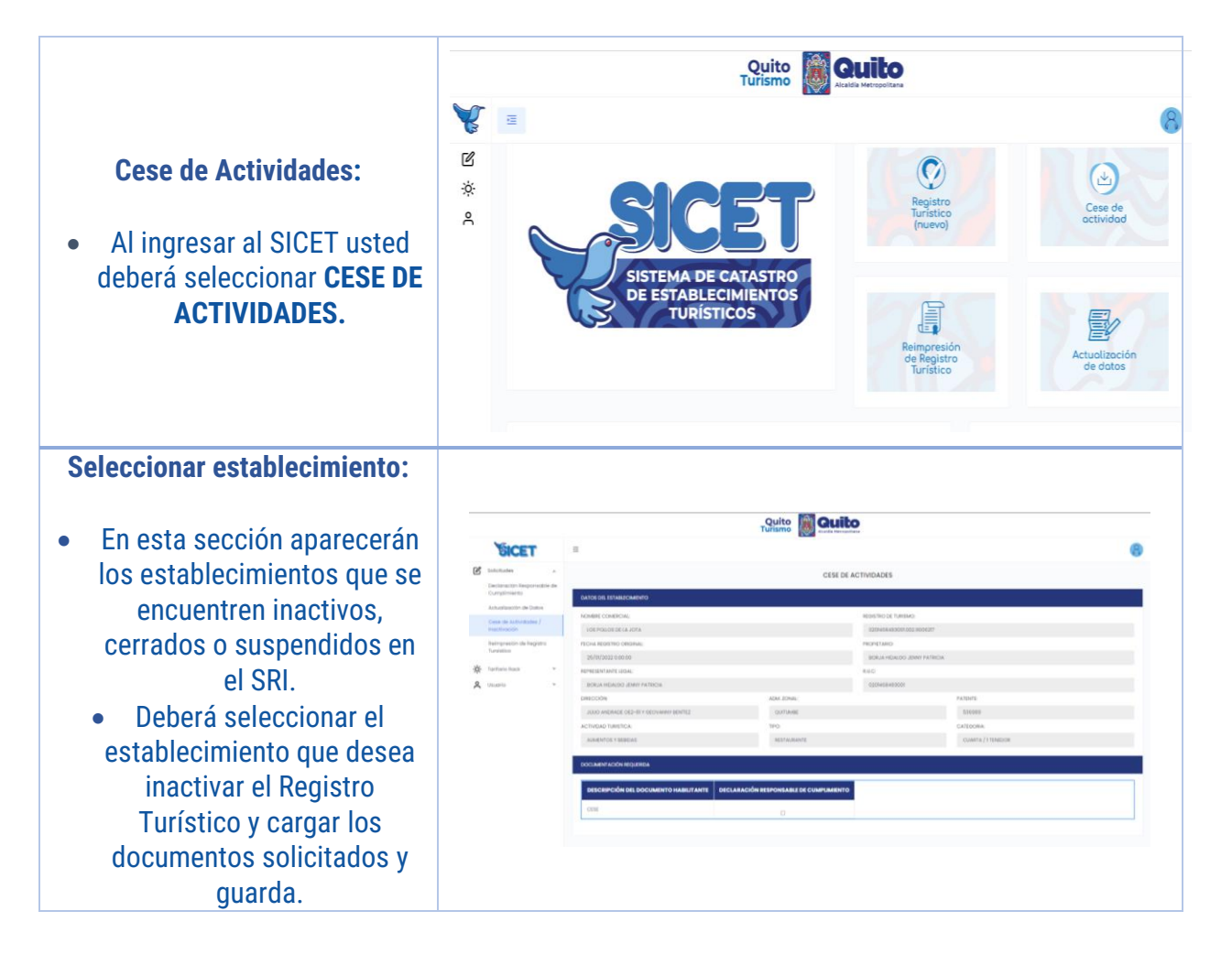

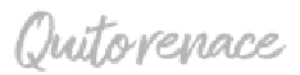

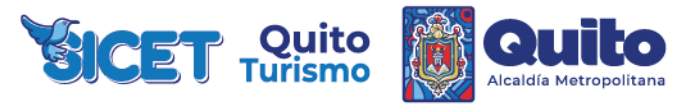

# **PROCESO REIMPRESION DE REGISTRO TURÍSTICO.**

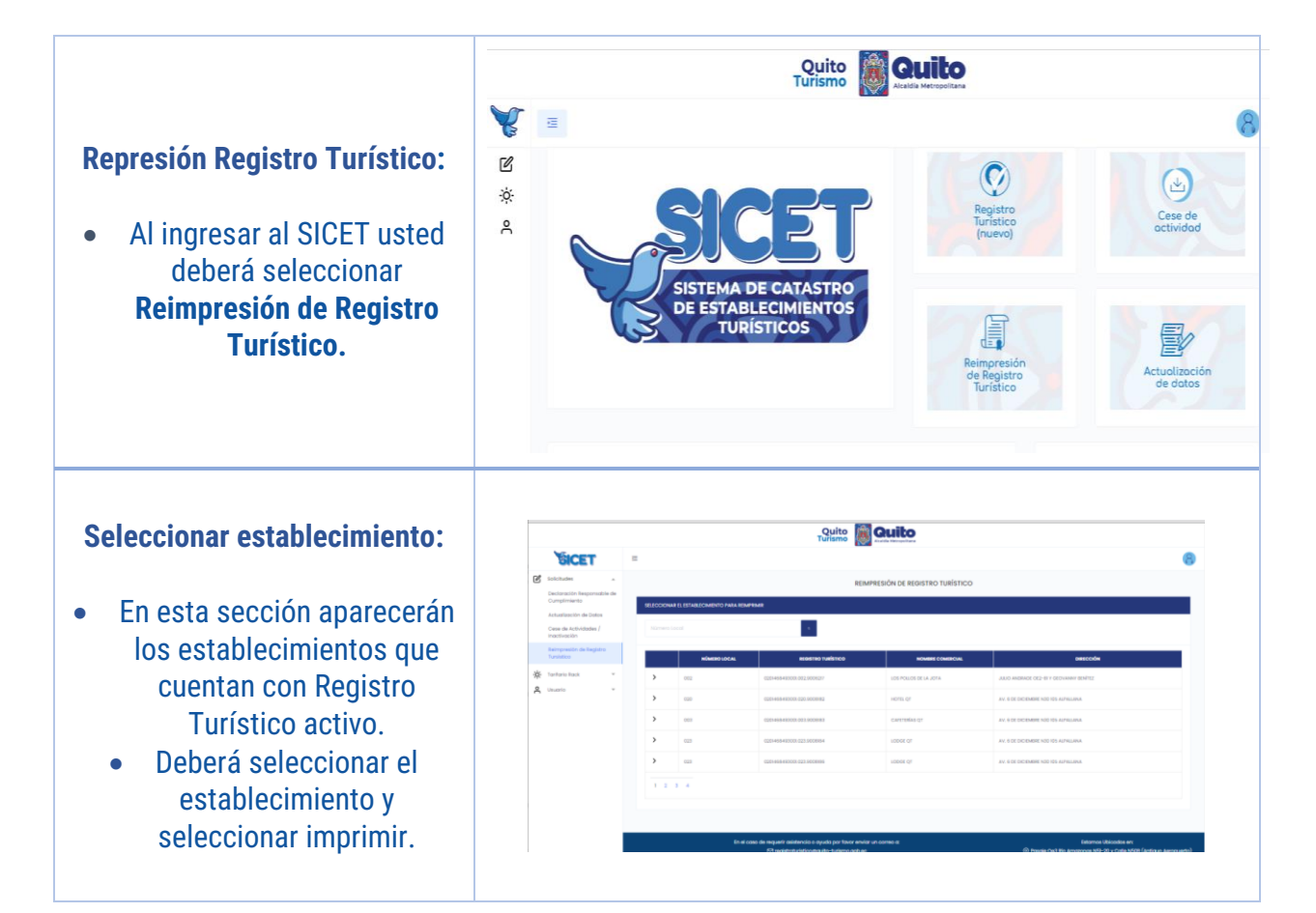

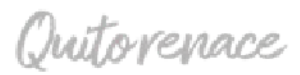

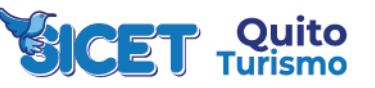

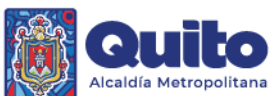

# **PROCESO ACTUALIZACIÓN DE DATOS.**

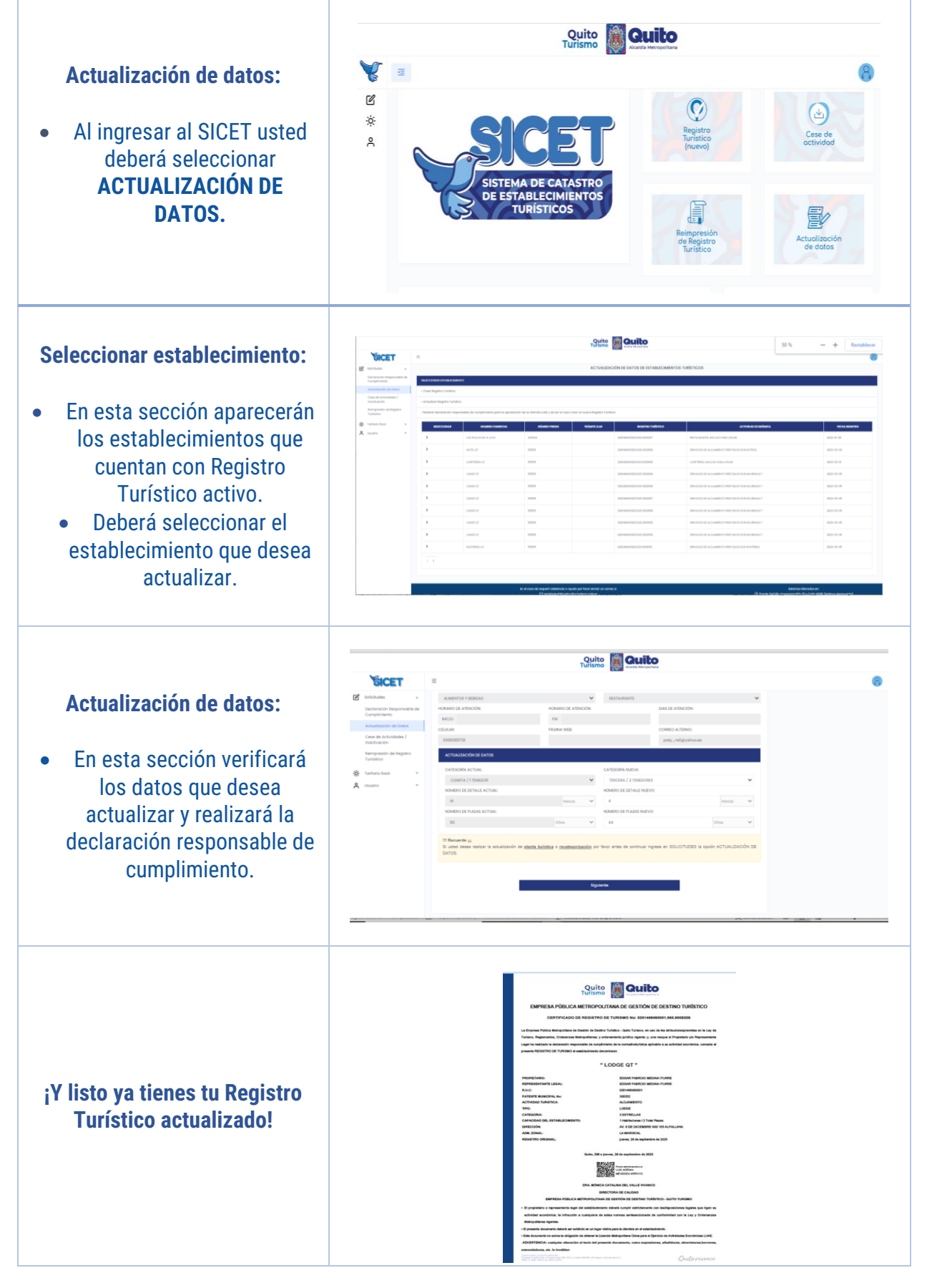

**Nota:** En el caso de realizar una actualización de datos distinta, lo deberá realizar en la sección de Registro Turistico (nuevo).

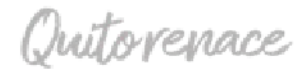

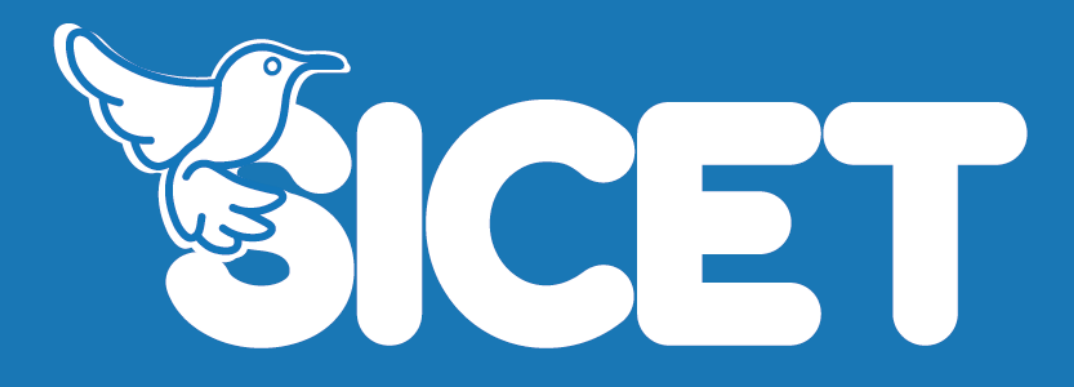

www.quito-turismo@gob.ec

Pasaje Oe3G Río Amazonas N51-20 y **Calle N50B (Antiguo Aeropuerto)** 

**PBX 2299 3300** 

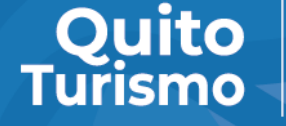

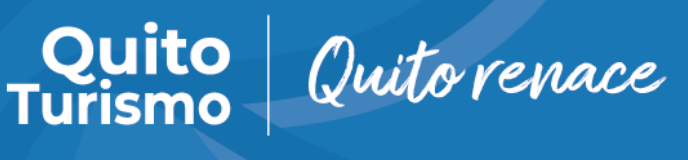

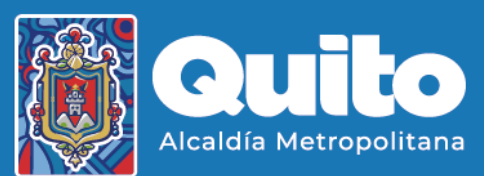